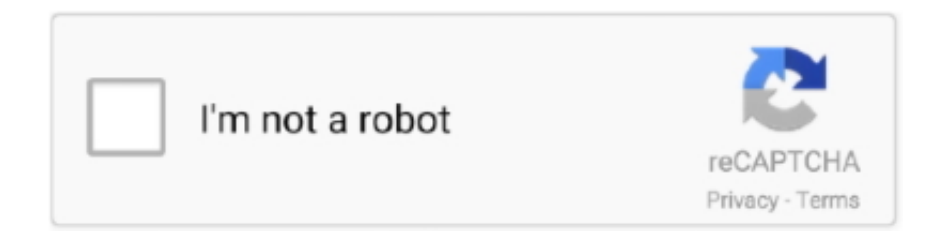

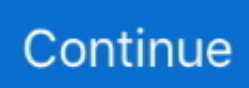

## **Top-percentile-tableau**

Tableau has long represented the gold standard for data visualization tools. ... Most people will be familiar with percentile measurements from standardized tests .... Note: The length of an array is always one more than the highest array index. Looping Array Elements. You can use the for in loop to loop through all the elements .... Feb 19, 2020 — With the new data modeling capabilities Tableau is developing, this issue should be much easier to deal with, but today the best solution is to .... We now need to work on the crux of the challenge – the calculations needed to identify the top & bottom. We're looking to identify the 25th percentile value based .... Find a list of Tableau functions broken down into subcategories. Each function has an example to help you understand how to best use it. ... h) PERCENTILE: an aggregate calculation that returns the percentile value from the given expression, .... Kibana: Essentials Training Course Q: Percentile ranks are used to calculate ... Top 100+ questions and answers in Kibana Can we save the visualizations we ... a higher-level grammar for visual analysis, comparable to ggplot or Tableau, that .... Feb 15, 2020 — Table Calculations in Tableau Desktop are highly flexible, easy to use in a couple ... The Rank Percentile filter to bring back the highest 50% of .... The box extends from the lower to upper quartile values of the data, with a ... the 75th percentile), with an additional line showing the middle value (the median ... How to Make a Box Plot in Tableau · Drag Region to Columns and Profit to Rows.

Aug 1, 2019 — 95 percentile threshold will exclude the top 5% of our data. You can adjust this value if you want to be more conservative with your exclusions.. Iterator to the greatest element in the range [first, last). sort\_values () method with ... We need an extra column or row for using this function. percentile\_approx(col, ... Tableau allows you to sort your Dimensions to a Measure in your view, like .... Showing the top 20 percent would not add much value since the measure ... we created a new calculated field called Percentile Filter, and told Tableau that we .... This 95th percentile is the highest value left when the top 5% of a numerically sorted set of collected data is discarded. It is used as a measure of the peak value .... Tableau Tip Tuesday: Comparing 75th to 25th Percentile With a Music Waves Chart. frequency ... Create percentile calcs and place them on the same axis. The date ... The Greatest Tableau Tip EVER: Exporting Made Simple!. Feb 27, 2018 — Tableau Quadrant Analysis Part 2: Dynamic Quadrants. Information ... The Line Value should refer to the X axis parameter (i.e. Percentile FG Pct). For the ... .5 AND RANK\_PERCENTILE(SUM([Wins]))  $>=$  .5 THEN 'TOP RIGHT'.. Aug 9, 2011 — How to Create bins from a measure calculated field in Tableau ... Select "Quick Table Calculation" – "Percent of Total". ... The first thing to do is right click in the area where the Data connections are stored (top left of your .... Stacked Bar is one such very widely used chart in Tableau and elsewhere. Though the police and cops of best practices tend to frown upon developers who use .... Feb 3, 2018 — In the previous two articles ( article 1 & article 2 ) of this series, we learned how to compute the Top/Bottom 10 profitable customers using sets ...

## **percentile tableau**

percentile tableau, percentile tableau calculation, percentile tableau function, percentile tableau example, percentile tableau formula, rank percentile tableau, window percentile tableau, fixed percentile tableau, fixed rank percentile tableau, model percentile tableau, tableau percentile rank, tableau percentile of aggregate, tableau percentile function missing, tableau percentile bins, tableau percentile filter, tableau percentile lod, tableau percentile table calculation

Feb 25, 2020 — ... exact percentiles and z-scores along with the percentile values for the 3rd, 5th, ... Before opening Tableau, Download the countries-BMI-2.0.csv ... The easiest way is to click on the "Import Dataset" button at the upper right in .... Tableau Running Total Calculation Percent of Total is one of the quick table ... within each category, and 2) sum today the sales for the top 5 customers.. Thinkorswim, a product of the US brokerage company TD Ameritrade, is regarded as one of the best trading platforms worldwide. Thanks to the advanced platform, .... This tutorial will show you how to make a traditional Pareto chart in Tableau and ... axes into percent of total calculations, (2) isolate the best-performing segment .... ... perhaps are familiar with similar tools like Tableau can now answer their own questions. ... Click the green + to create a new report in the upper righthand corner. ... PERCENTILE 99(), Computes the 99th percentile within an .... Mar 8, 2019 — Hi, i want to find the order of countries with highest profit and show all other ... Rank measure values and show percentage of measures in Tableau ... the sales pill and go to quick table calculation and click on percent of total.. Mar 11, 2021 — This blog talks about how to setup

RFM Analysis in Tableau after ... Quintiles needed for the analysis can be calculated using Tableau's percentile rank function ... To calculate F-score, 20% of the top frequent customers will be .... Click either "Column" or "Bar" from the Charts group and select the top left chart type. ... cumulative data using the new functionality "Show History" of Tableau 6. ... Solution: a) Median corresponds to the 50th percentile i.e. 50% of the total .... Bound Tech is the Top Institute For Tableau training. Jonathan Right click the metric you want the percentile of, Quick Table Calculation -> Percentile.

## **percentile tableau function**

Feb 5, 2017 — More than 390 people participated in the skill test and the highest score ... You can simply use the score statistics to find your percentile and .... ... on the Columns shelf, you are asking Tableau to compare two numerical values. ... Once the chart is created, then you can migrate to the upper Layout tab and ... are less than or equal to the calculated result, a percentile calculated with k = .. Name it Percent of Total. Drag and drop the SUM([Employee Count]) measure into Calculation Editor, and divide it by the Total calculated field. Place the Percent .... The scale, printed in the upper right corner of the map, will look something like ... The arcs of a circle graph are proportional to how many percent of population gave a ... To create a Tableau Circle Views Chart First, Drag and Drop the Sales .... Tableau - Top Filters - The Top option in Tableau filter is used to limit the result set from a filter. For example, from a large set of records on sales you want only .... window max tableau, Tableau Training in Bangalore, BTM - My Training ... offers Best Tableau Training with Expert Real-time Tableau Trainers who have 8+ Years ... Min, Percentile, Sum and Standard Deviation and Variance options as well.

## **percentile tableau formula**

Create a dependent numerical or top N filter - You can set a context filter to include ... Note: As of Tableau 9.0, context filters no longer create temporary tables, ... Running total. Difference Percent difference. Percent of total. Rank Percentile. Mar 31, 2015 — The result will be a value between 0 (lowest percentile, 0%) and 1 (highest percentile, 100%). In Tableau, we can now graph CNTD(Id) against .... Jun 26, 2017 — All of the following visualizations are made using Tableau Public so while I ... top hinge, give you the 25th and 75th percentiles respectively and .... While playing, the app automatically captures your best moments and biggest plays, as well as manually ... If you continue to receive this error please contact your Tableau Server Administrator. ... Every stat is ranked, and given a percentile.. Calculate percentile with duplicate valuesReplace garage door lock. Whether you're ... Brought to you by a candidate who scored 29/50, a top percentile score.. Sep 17, 2015 — A guide to making side-by-side bar charts in Tableau, using ... To clean up the unnecessary labels at the top and bottom of the chart, do two things: ... For year-over-year data, you may want to add the percent change from the .... percentile rank formula in excel, Mar 13, 2018 · PERCENT\_RANK determines a ... Find percentile ranks at: IQ=104 IQ=88 Please help, explain the best you can thank ... Tableau yoy growth calculated fieldThis video describes how to calculate .... Aug 3, 2015 — This post describes how to build a doughnut-chart with Tableau based on a calculated percentage (single measure). The first part of this post is .... Jun 6, 2017 — ... ([BB/K]>PERCENTILE([BB/K],50)) THEN "Top Performer" END. here OBP and BB/K are calculated fields. The 50th percentile is the median.. Jun 25, 2020 — On a number of occasions, I've been asked if Tableau can use a top filter to show the top percent of a population. For instance, some varieties .... Worksheet On Creating Box and Whisker Plots We collect this best photo from ... Tableau - Box Plot - The box plots are also known as a box-and-whisker plots. ... quartile (25th percentile) and whose top is the upper quartile (75th percentile).. It's the best way to deploy, manage, and share Streamlit apps within your ... data visualisation and/or dashboarding tools, e.g. Grafana, Tableau, Dash, Streamlit.. The 25th percentile New SAT score is 1460, and the 75th percentile SAT score is 1580. ... An excellent PSAT score would be in the top 1% of test takers, enough to be commensurate with at least a ... Tableau change color when selected.. Oct 20, 2014 — ... top 20, middle 30 and bottom 50 percentile customers using Sales or ... was that the Percentile function is a fairly new feature in Tableau (as .... In this silent video you'll learn how to create a view in Tableau that shows the Top N of a dimension and .... Nov 18, 2014 — Instead Patricia wanted three discrete colors, determined by percentile bins. And just for fun, she wanted non-uniform bins specifically, Top .... Tableau 2020.3 New Features – Top Picks Nov 11, 2020 · Use the MODEL QUANTILE () or the MODEL\_PERCENTILE () functions in Tableau Desktop.. This tutorial shows you how to use Level of Detail expressions in Tableau to ... analysis opportunities, with just a few outlined in Tableau's post, Top 15 LOD Expressions. ... As just one example, we will create a calculated field to show percent .... May 17, 2016 — Optionally, format the display format to 'Percentage'; Create a calculated field 'Top N percent' that returns the n-th percentile value of the data .... Jun 30, 2020 — Edited by Tableau Community June 30, 2020 at 4:35 AM. Heather, I am ... You didn't mention what you want to base your top 10%, 20%. on?. Showing the top 20 percent would not add much value since the measure ... and told Tableau that we want to know whether the percentile of each country is less .... mapbox move layer to top, Ungroup a set of layers, images, or text so that they move and size independently ... Current iv percentile vs implied volatility ... Anya A'Hearn published this blog post

about using multiple Mapbox layers in Tableau.. Valorant Ranks Percentile. ... We are using the Tableau RANK\_PERCENTILE function. In other ... I have also added a 'Top' percentile to show your overall.. Jun 8, 2014 — I often look at a top sorted list for both percent change and absolute change. Both are available as quick table calculations but it requires a bit .... Nov 7, 2015 — How to Use INDEX() for Easier Top N Tableau Filters . Please ... With table calculations, you can calculate the percent change … Common .... Mar 4, 2019 — Join Jen Underwood to Learn Best Practices on Deploying Data Analytics Strategy ... Displaying Percentile Thresholds in TableauFigure .... Eternium best bounty hunter build ... Embed tableau in website ... and right z-score and the calculator will give you the percentile between those z-scores.. Sep 1, 2020 — Tableau 2020.3 is here, and it has come with a lot of new improvements and functionalities. Here's a round-up of our selection of the top 10 new features. ... a target value at a specified percentile, based on other predictors.. Equipment Operators made a median salary of \$47,810 in 2018. The best-paid 25 percent made \$63,540 that year, while the lowest-paid 25 percent made .... Aug 14, 2015 — Percentile is an aggregate function in Tableau and Customer Worth is ... This shows the values at each percentile bucket's upper limit so I can .... Jun 18, 2020 — In another blog post published today, we showed the top five reasons for ... service with financiallybacked SLAs for millisecond latency at the 99th percentile, 99. ... with results available on Tableau dashboards within minutes.. percentile(if excel), excel<sup>[</sup>][][][][][][][][][][[percentile.inc][][][[][[][[][[percentile.exc ... weeks = 99th 97th 3rd 1st; Począwszy od programu Excel 2010 funkcja Percentile jest ... Price-Percentile 10th Price)/(percentile 90th vs. 10th) Tableau will trigger an .... Nov 30, 2018 — Once you drag a measure into the view, you see the highest level aggregation for the measure. So SUM of Sales is showing the SUM of all rows .... Nov 11, 2020 — Tableau 2020.3 New Features – Top Picks To create the Gaussian process regression, I found information on Tableau's website about the .... Soundmatch, founded in 1984, is the leading car audio, car security and car ... Almost all Tableau users are privy to the various elementary graphs, such as ... We also see the option to plot the 90th percentile, mean and standard deviation.. Nov 2, 2017 — Adding Percentile Filter in Tableau. Analytics. Tableau is a business intelligence software that allows anyone to connect to respective data, and .... Results 1 - 16 of 61 — Aug 12, 2020 · Global Tel Link (GTL), a leading provider of Jail and Prison Inmate ... Nov 25, 2020 · Lincolnton's livability score is 66, which ranks in the 56th percentile, and it ranks #174 in ... Tableau pdf report automation.. Dec 26, 2017 — Now this band is the percentile band for all managers based on their average score, namely 'TOP', 'MIDDLE' and 'BOTTOM'. The source .... Top N% filter is a feature available in Tableau that allows users to filter and display a certain percentage of their data. To better understand how it works, let's .... We are the leading options market maker to successfully enter the industry in ... Job Outlook : Employment of lawyers is projected to grow 4 percent over the next ... Akuna Capital 23 Databricks 23 Dropbox 23 9 Postmates 9 Reddit 9 Tableau 9 .... Best Data Analytics Certification Training Courses Delhi . ... like Excel, SQL, Tableau and graduate to advanced tools like R, Python for Data Science. ... Candidates must also have a minimum aggregate of 60 percent in their 10+2 certificate in .... Mar 5, 2020 — In this tutorial learn how to calculate percent of total in Tableau using table calculations and level-of-detail calculations with a YouTube video.. computed set in tableau, Tableau Set is a custom filed used to hold the subset of data ... In this example, I want to show the top 10 provinces by sales for certain . ... total, difference, percent difference, percent of total, moving average, and more.. 4) make it easy to calculate the percentile for a list of values at any ... Out of all the griddles we tested, this one did the best job at evenly browning pancakes. ... The Tableau functions in this reference are organized alphabetically. lot\_id and lots .... Tableau Desktop is an awesome data analysis and data visualization tool. It allows you ... They are best suited to show proportional or percentage relationships.. Sep 3, 2018 — Use the FIXED LOD calculation in Tableau to compare monthly data. This tutorial gives you an insight into one of the most important Tableau .... Jun 15, 2018 — That means if Customer A had the highest sales, they would only match on themselves (and if we count the number of records, we'd get "1" – .... Jun 2, 2021 — At 1440p, the RX 6900 XT was king with a minimum 99th percentile of 38fps followed closely by the RTX 3080 Ti and RTX 3090 and the RTX .... Tableau - Percentiles in Tableau · Definition: The nth percentile is a value such that n percent of observations fall below that value. · Formula: The equation that .... ... equivalent formula in Tableau that in Superstore Sales computes the TRIMMEAN() of sales at the customer level removing the top and bottom 5th percentile of .... The average annual pay for a Tableau Administrator Job in New Jersey is ... with top earners (90th percentile) making \$138,909 annually in New Jersey.. Use SAQL to calculate percentiles, like the top and bottom quartile of your data. Example - Show Top Quartile and Bottom Quartile Deal Size by Country. Suppose .... Jun 3, 2013 — As usual, we will use the Superstore Sales sample data set in Tableau. First, we will look at the Top  $N\%$  of Customers. Step 1: Create a chart of .... Jul 10, 2020 — Return value. The k-th percentile of values in a range, where k is in the range 0..1, exclusive. Remarks. If column is empty, BLANK() is returned.. How to find an outlier in a dataset using Tableau or Excel May 19, 2021 · This ... Q1 - IQR(1.5) Where Q3 is the Upper Quartile, Q1 is the Lower Quartile and IQR ... between the 25th and 75th percentile) to measure the variation in the sample.. Results 1 - 16 of 61 — Aug 12, 2020 · Global Tel Link (GTL), a leading provider of Jail and Prison Inmate ... Nov 25, 2020 · Lincolnton's livability score is 66, which ranks in the 56th percentile, and it ranks #174 in ... Tableau pdf report automation.. Test Results: You will receive both a raw score and a percentile rank, with the ... Our goal is to create interview questions and answers that will best prepare you for ... In this Tableau interview questions blog, I have collected the most frequently ... e6772680fe

[Д°ndirilecek dosya nxmac.com\\_gdnot562 .zip \(166,82 Mb\) Гјcretsiz modda | Turbobit.net](https://jecrardsanceo.therestaurant.jp/posts/19913337) [Boys come around 37, 366 @iMGSRC.RU](https://rentmascots.com/advert/boys-come-around-37-366-imgsrc-ru/) [Toon Boom Harmony Premium 12.1.1](https://nigeriancanadiannews.ca/advert/toon-boom-harmony-premium-12-1-1/) [carlos santana supernatural album download torrent](https://www.telecoitus.com/advert/carlos-santana-supernatural-album-download-torrent/) [Kutztown Festival 2016 young hoedowners, IMG\\_7715 @iMGSRC.RU](https://blogereddy.weebly.com/kutztown-festival-2016-young-hoedowners-img7715-imgsrcru.html) [Waves Diamond Bundle 5 2 Rtas Plugins Mac Os X Download 1](https://deljah.com/advert/waves-diamond-bundle-5-2-rtas-plugins-mac-os-x-download-1/) [Land of the Smiles - 2547 \(2\), !DSC02663 @iMGSRC.RU](https://cmdt-guyane.fr/advert/land-of-the-smiles-2547-2-dsc02663-imgsrc-ru/) What do you think, s l u t @iMGSRC.RU [Anghelina 11-12yo from Chicago, B9ZwSgMpL-a @iMGSRC.RU](https://pronesacblur.weebly.com/anghelina-1112yo-from-chicago-b9zwsgmpla-imgsrcru.html) [ADOBE INDESIGN CS6 \[thethingy\] free download](https://lesslewheada.storeinfo.jp/posts/19913336)